## Exercices LYOU008 Serie 3

December 2, 2019

**0.1 Donner la longueur de la plus longue ligne du fichier.**

```
[8]: with open("demo-file-latin.txt", "r") as f:
         1 max = 0for line in f:
             if len(line) > l_max:
                 l_max = len(line)print(l_max)
```
2649

**0.2 Combien de lignes commencent par "–" ?**

```
[13]: with open("demo-file-latin.txt", "r") as f:
          nb_lignes = 0for ligne in f:
              if ligne.startswith('--'):
                  nb-lignes += 1print(nb_lignes)
```
1179

**0.3 Donner la longueur moyenne des lignes. Même question avec lignes non vides.**

```
[18]: with open("demo-file-latin.txt", "r") as f:
          longueur_cumulee = 0
          nb lignes = 0for ligne in f:
              longueur_cumulee += len(ligne)
              nb-lignes += 1print("Le fichier comprend %d lignes pour une longueur totale de %d caractères␣
       ,→ce qui fait une moyenne de %.2f caractères par ligne"%
           (nb_lignes, longueur_cumulee, longueur_cumulee/nb_lignes))
```
Le fichier comprend 5823 lignes pour une longueur totale de 497719 caractères ce qui fait une moyenne de 85.47 caractères par ligne

```
[3]: # Avec les lignes non vides
     with open("demo-file-latin.txt", "r") as f:
         longueur_cumulee = 0
         nb_{lignes} = 0for ligne in f:
             if len(ligne.strip()) != 0:
                 longueur_cumulee += len(ligne)
                 nb_lignes += 1
     print("Le fichier comprend %d lignes non vides pour une longueur totale de %d␣
      ,→caractères ce qui fait une moyenne de %.2f caractères par ligne"%
          (nb lignes, longueur cumulee, longueur cumulee/nb lignes))
```
Le fichier comprend 2837 lignes non vides pour une longueur totale de 494657 caractères ce qui fait une moyenne de 174.36 caractères par ligne

**0.4 Afficher les lignes qui contiennent le mot** *maintenant*

```
[8]: f = open("demo-file-latin.txt", "r")for lgn in f:
         if lgn.find("maintenant") != -1:
             print(lgn.strip()[:75])
     f.close()
```
Est-ce que ce n'est pas de lui ? Voyager à travers les airs ! Le voilà jalo Voyons maintenant ce que firent les lieutenants Burton et Speke dans l'Afri --Et maintenant cherche sur la côte l'île de Zanzibar, par 6° de latitude s --Suis maintenant ce parallèle et arrive à Kazeh.

« Voici maintenant des chiffres très exacts.

« Je doutais, dit-il en tendant la main à Samuel Fergusson, mais maintenant « Nous nous sommes attardés, dit le docteur. Il nous faut maintenant traver --Es-tu convaincu maintenant !

« Et maintenant, dit-il, au ballon !

--Peu nous importe maintenant ! Que le vent nous pousse dans le nord pendan Mais, ainsi qu'il l'avait fait comprendre à Kennedy, par suite de sa perte --Ce prêtre, qui avait fait vu de pauvreté, repose maintenant dans une min En effet, une bande épaisse et maintenant distincte s'élevait lentement au-A quinze cents pieds environ du sol, il rencontra la masse opaque du nuage, « Et maintenant, Joe, dit 1e docteur, jette-moi en dehors une cinquantaine --Oui, cette contrée est fatale ! Nous marchons directement vers le royaume Le docteur essaya d'en fixer la configuration actuelle, bien différente déj --Surtout maintenant que nous sommes fixés sur la qualité de leau du Tchad --Nous essayerons de regagner la partie septentrionale du lac, en nous main --Pauvre Joe ! bonne et excellente nature ! cur brave et franc ! Un moment « Et maintenant, dit le docteur, le ciel nous conduise où il lui plaira ! --Oh ! ce que j'en ai fait; répondit celui-ci, ce n'est pas pour vous; c'es **0.5 Afficher les lignes qui contiennent le mot** *maintenant* **indépendamment de la casse (majuscule ou minuscule)**

```
[9]: f = open("demo-file-latin.txt", "r")for lgn in f:
         if lgn.lower() .find("maintenant") != -1:print(lgn.strip()[:75])
     f.close()
```
Est-ce que ce n'est pas de lui ? Voyager à travers les airs ! Le voilà jalo Voyons maintenant ce que firent les lieutenants Burton et Speke dans l'Afri --Et maintenant cherche sur la côte l'île de Zanzibar, par 6° de latitude s --Suis maintenant ce parallèle et arrive à Kazeh.

« Maintenant, Messieurs, comme détail pratique, j'ajouterai ceci.

« Voici maintenant des chiffres très exacts.

```
« Je doutais, dit-il en tendant la main à Samuel Fergusson, mais maintenant
Maintenant, dit Fergusson, prends deux fusils, ami Dick, l'un pour toi, la
Maintenant, mes amis, dit le docteur Fergusson, il faut tout prévoir nous p
« Nous nous sommes attardés, dit le docteur. Il nous faut maintenant traver
« Maintenant, mes amis, soyez prêts à tout hasard.
```
--Es-tu convaincu maintenant !

« Et maintenant, dit-il, au ballon !

--Peu nous importe maintenant ! Que le vent nous pousse dans le nord pendan Mais, ainsi qu'il l'avait fait comprendre à Kennedy, par suite de sa perte --Ce prêtre, qui avait fait vu de pauvreté, repose maintenant dans une min « Maintenant, Joe, dit le docteur, il te reste encore une jolie fortune, si En effet, une bande épaisse et maintenant distincte s'élevait lentement au-A quinze cents pieds environ du sol, il rencontra la masse opaque du nuage, « Et maintenant, Joe, dit 1e docteur, jette-moi en dehors une cinquantaine --Oui, cette contrée est fatale ! Nous marchons directement vers le royaume Maintenant nous pouvons dormir tranquilles, dit le docteur.

Le docteur essaya d'en fixer la configuration actuelle, bien différente déj --Surtout maintenant que nous sommes fixés sur la qualité de leau du Tchad --Je l'espère. Maintenant, Dick, tu vas chasser aux environs, sans téloign --Nous essayerons de regagner la partie septentrionale du lac, en nous main --Pauvre Joe ! bonne et excellente nature ! cur brave et franc ! Un moment « Et maintenant, dit le docteur, le ciel nous conduise où il lui plaira ! --Oh ! ce que j'en ai fait; répondit celui-ci, ce n'est pas pour vous; c'es

**0.6 Compter le nombre de mots (ou plutôt de tokens) que contient le texte.**

```
[10]: f = open("demo-file-latin.txt", "r")nb mots = 0for lgn in f:
         liste_mots = lgn.split()nb_mots += len(liste_mots)f.close()
```
print("Le texte comprend **%d** tokens." % nb\_mots)

Le texte comprend 81701 tokens.

**0.7 Compter le nombre de tokens du textes si on met tout en minuscules.**

```
[4]: # Enoncé ambigu : si on met simplement tout le texte en minuscule, cela ne␣
     ,→change rien au nombre d'occurrences de tokens. On retouve le même résultat␣
     ,→que dans l'exercice précédent
     f = open("demo-file-latin.txt", "r")nb\_mots = 0for lgn in f:
         liste_mots = lgn.lower().split()
         nb_mots += len(liste_mots)
     f.close()
     print("Le texte comprend %d tokens." % nb_mots)
     # On pourrait aussi vouloir compter le nombre de tokens différents que l'on␣
     ,→trouve si on mets tout le texte en minuscules
     # (supprimant ainsi la différence entre 'Le' et 'le')
     # La méthode choisie ci-dessous est très peu efficace: elle peut prendre␣
     ,→quelques secondes, ce qui est énorme vue la taille réduite du texte manipulé.
     liste tokens = []f = open("demo-file-latin.txt", "r")for lgn in f:
         liste_mots = lgn.lower().split()
         for mot in liste_mots:
             if mot not in liste_tokens:
                 liste_tokens.append(mot)
     f.close()
     print("Le texte comprend %d (types de) tokens différents." % len(liste_tokens))
     # Affichage des 20 premiers tokens trouvés pour se faire idée du contenu de la␣
     ,→liste
     for t in liste_tokens[:20]:
        print (t, " ", end="")
```
Le texte comprend 81701 tokens. Le texte comprend 15587 (types de) tokens différents. jules verne cinq semaines en ballon voyage de découvertes afrique par 3 anglais chapitre premier la fin d'un discours très

## **0.8 Afficher tous les mots qui commencent par** *voya*

```
[15]: # Pour répondre à cette question je choisis de construire d'abord la liste des
      ,→mots/tokens du texte en mémoire
      # Ce n'est pas indispensable, on peut répondre à la question en scannant tout␣
      ,→le fichier sans construire de structure de données en mémoire.
      tokens du texte = []with open("demo-file-latin.txt", "r") as f:
          for ligne in f:
              liste_tok = ligne.strip().split()tokens_du_texte.extend(liste_tok)
      # Affichage des premiers tokens pour une vérification sommaire
      print(tokens_du_texte[:50])
      # Nouvelle boucle qui parcourt la liste des tokens
      for tok in tokens_du_texte:
          if tok.startswith("voya"):
              print(tok, end="/")
      print()
```

```
['JULES', 'VERNE', 'CINQ', 'SEMAINES', 'EN', 'BALLON', 'VOYAGE', 'DE',
'DÉCOUVERTES', 'EN', 'AFRIQUE', 'PAR', '3', 'ANGLAIS', 'CHAPITRE', 'PREMIER',
'La', 'fin', "d'un", 'discours', 'très', 'applaudi.--Présentation', 'du',
'docteur', 'Samuel', 'Fergusson--«', 'Excelsior.', '»--Portrait', 'en', 'pied',
'du', 'docteur.--Un', 'fataliste', 'convaincu.--Dîner', 'au', "Traveller's",
'club.--Nombreux', 'toasts', 'de', 'circonstance', 'Il', 'y', 'avait', 'une',
'grande', 'affluence', "d'auditeurs,", 'le', '14', 'janvier']
voyageurs/voyageurs/voyageur,/voyageur/voyages,/voyage/voyages,/voyages,/voyageu
rs/voyageurs/voyageur/voyage/voyage/voyages/voyage,/voyage./voyage/voyage./voyag
e/voyage,/voyage/voyage/voyage/voyageurs/voyage/voyageur./voyage/voyageurs;/voya
geurs/voyageur/voyage,/voyage/voyage…/voyageurs/voyageur/voyageur,/voyage./voy
ages,/voyage./voyage/voyage/voyage,/voyage/voyage/voyageurs/voyageurs/voyage/voy
age;/voyage/voyageant/voyaient/voyage/voyage/voyage-là/voyages/voyageurs/voyage/
voyageurs/voyage/voyage,/voyageurs/voyageurs/voyage/voyageurs/voyageurs/voyait/v
oyagerons/voyageurs,/voyage/voyageurs/voyage/voyageurs/voyait/voyageurs/voyager,
/voyageurs/voyageurs/voyant/voyageurs/voyantes,/voyageurs,/voyage,/voyage/voyant
/voyageurs/voyager,/voyageur./voyageurs/voyage,/voyageurs./voyageurs/voyageurs./
voyager/voyageurs;/voyait/voyage/voyageurs/voyage;/voyageurs/voyageurs/voyait/vo
yageurs/voyait/voyait/voyageurs/voyage/voyageur/voyant/voyageurs/voyageur,/voyag
eurs/voyage/voyageurs,/voyageur/voyage,/voyageurs/voyageurs./voyageur/voyage,/vo
yageurs/voyant/voyageurs,/voyage/voyage/voyage,/voyageurs/voyage/voyageurs;/voya
ger/voyage/voyage/voyait/voyage/voyageurs/voyageurs/voyageurs;/voyageurs/voyageu
rs,/voyageurs/voyageurs;/voyant/voyageurs/voyageur/voyageurs/voyageurs/voyageurs
/voyageurs/voyages/voyage/voyage:/voyage/voyant/voyageur/voyageurs/voyageurs/voy
ageurs/voyageurs/voyageurs,/voyageurs/voyage./voyage,/voyageurs/voyage./voyageur
s,/voyageur/voyageurs/voyageurs/voyait/voyage/voyages/voyageurs/voyageurs/voyant
/voyageurs./voyageurs/voyageurs,/voyageurs/voyageurs/voyage/voyageurs/voyageurs/
```
voyage/voyageurs/voyageurs/voyageurs/voyait/voyageur/voyant/voyageurs/voyait/voy ant/voyage/voyage/voyageurs,/voyage/voyageurs,/voyageurs/voyageur/voyageur./voya ges/voyage/voyageur/voyageurs,/voyage,/voyage/voyage/voyageurs/voyageurs./voyage urs;/voyage./voyage/voyage./voyageurs/voyage,/voyagé/voyageurs/voyageurs/voyageu rs/voyageurs./voyageurs/voyage,/voyageurs/voyageurs/voyageurs,/voyageurs/voyage. /voyageurs,/voyageurs/voyageurs/voyageurs./voyage/voyageurs/voyage./voyage/

**0.9 Dans la liste des mots du texte, supprimer les signes de ponctuation qui apparaissent à la fin des mots.**

```
[5]: # Liste des signes de ponctuation
     l_ponct = ['.', ',',';',':', '!','?','-']
     tokens du texte = []with open("demo-file-latin.txt", "r") as f:
        for ligne in f:
             liste_tok = ligne.strip().split()for i in range(len(liste_tok)):
                 if liste_tok[i][-1] in l_ponct:
                     liste_tok[i] = liste_tok[i][:-1]tokens_du_texte.extend(liste_tok)
```

```
# Affichage des premiers tokens pour une vérification sommaire
print(tokens_du_texte[:50])
```

```
['JULES', 'VERNE', 'CINQ', 'SEMAINES', 'EN', 'BALLON', 'VOYAGE', 'DE',
'DÉCOUVERTES', 'EN', 'AFRIQUE', 'PAR', '3', 'ANGLAIS', 'CHAPITRE', 'PREMIER',
'La', 'fin', "d'un", 'discours', 'très', 'applaudi.--Présentation', 'du',
'docteur', 'Samuel', 'Fergusson--«', 'Excelsior', '»--Portrait', 'en', 'pied',
'du', 'docteur.--Un', 'fataliste', 'convaincu.--Dîner', 'au', "Traveller's",
'club.--Nombreux', 'toasts', 'de', 'circonstance', 'Il', 'y', 'avait', 'une',
'grande', 'affluence', "d'auditeurs", 'le', '14', 'janvier']
```
**0.10 En construisant un dictionnaire, indiquez le nombre de types différents que l'on trouve dans le texte.**

```
[16]: # l'énoncé demandait qu'on construise un dictionnaire, mais
      # on peut répondre aussi à la question en utilisant un set():
      # la structure de donnée 'set' (ensemble): la méthode .add()
      # n'ajoute un élément que s'il n'y est pas déjà.
      tokens = set()with open("demo-file-latin.txt", "r") as f:
          for ligne in f:
              liste_tok = ligne.strip().split()
              for t in liste_tok:
                  tokens.add(t)
      print(len(tokens))
```

```
# Version avec dictionnaire (on va en profiter pour
# compter le nombre d'occurrences de chaque token)
dico tokens = {}with open("demo-file-latin.txt", "r") as f:
   for ligne in f:
        liste_tok = ligne.strip().split()
       for t in liste_tok:
            dico_tokens[t] = dico_tokens.get(t,0) + 1print(len(dico_tokens))
# Affichage des premiers items du dictionnaire pour une vérification sommaire
c = 0for k in dico_tokens.keys():
   print(k, dico\_tokens[k], end=' / ')c += 1
   if c > 50:
        break
```

```
16023
```

```
16023
```

```
JULES 1 / VERNE 1 / CINQ 1 / SEMAINES 1 / EN 2 / BALLON 1 / VOYAGE 1 / DE 1 /
DÉCOUVERTES 1 / AFRIQUE 1 / PAR 1 / 3 4 / ANGLAIS 1 / CHAPITRE 44 / PREMIER 1 /
La 126 / fin 15 / d'un 183 / discours 8 / très 64 / applaudi.--Présentation 1 /
du 942 / docteur 373 / Samuel 65 / Fergusson--« 1 / Excelsior. 1 / »--Portrait 1
/ en 781 / pied 27 / docteur.--Un 1 / fataliste 2 / convaincu.--Dîner 1 / au 454
/ Traveller's 3 / club.--Nombreux 1 / toasts 3 / de 3580 / circonstance 4 / Il
213 / y 133 / avait 145 / une 710 / grande 60 / affluence 2 / d'auditeurs, 1 /
le 2073 / 14 4 / janvier 3 / 1862, 1 / à 1584 / la 1494 /
```
**0.11 Donnez les 10 mots les plus fréquents du texte.**

```
[29]: dico tokens = {}
      with open("demo-file-latin.txt", "r") as f:
          for ligne in f:
             liste_tok = ligne.strip().split()
              for t in liste_tok:
                  dico_tokens[t] = dico_tokens.get(t,0) + 1# Ce dictionnaire donne la fréquence de chaque token
      # Il faut trouver les plus fréquents:
      dico_trie = sorted(dico_tokens.items(), key = lambda x: x[1], reverse=True)
      for k,v in dico_trie[:10]:
          print("le mot %5s apparaît %d fois" % (k,v))
     le mot de apparaît 3580 fois
```
le mot le apparaît 2073 fois

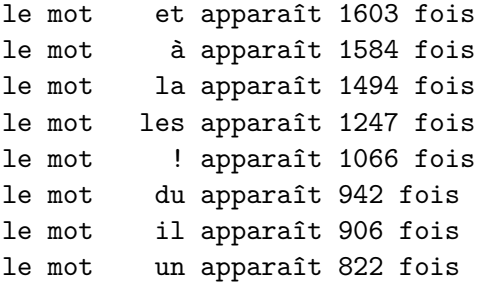